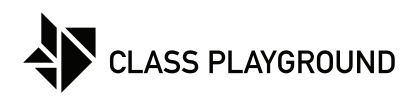

## **Ten Frame Number**

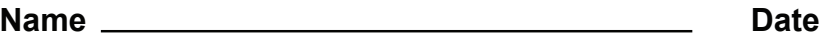

Fill in a number to match the ten frame.

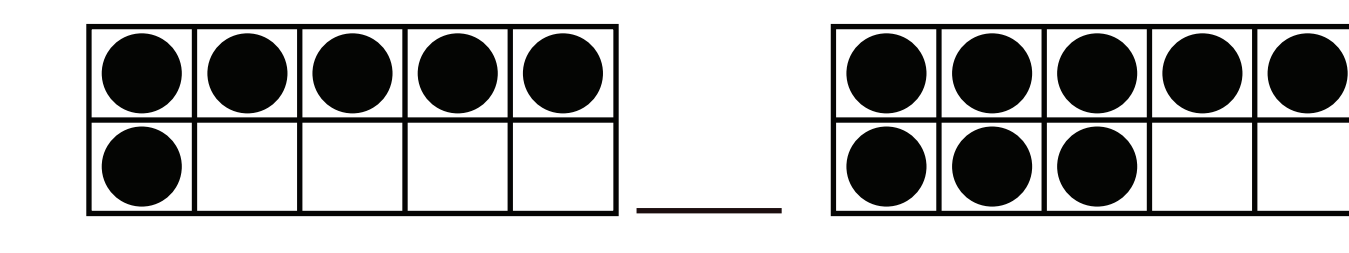

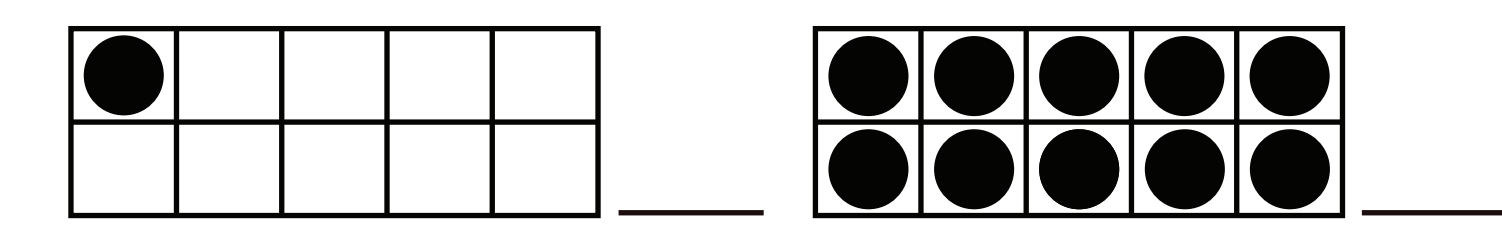

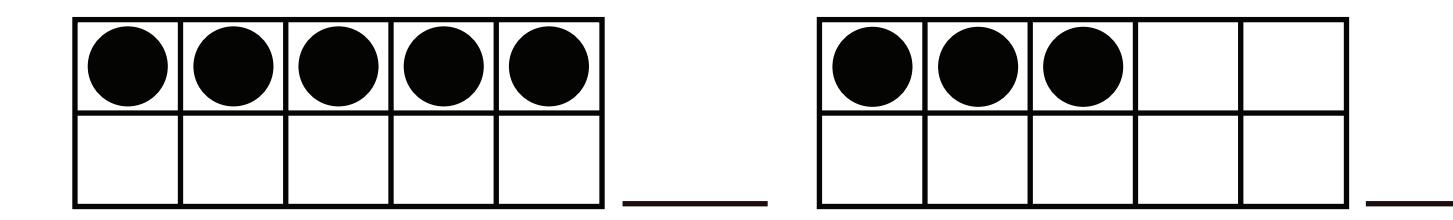

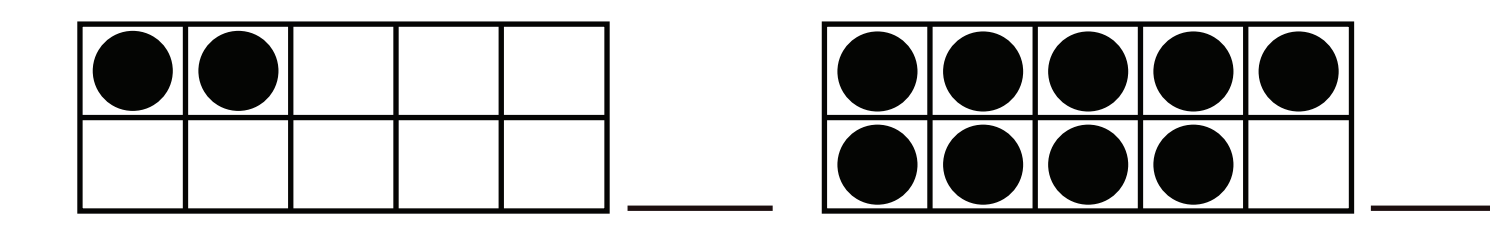

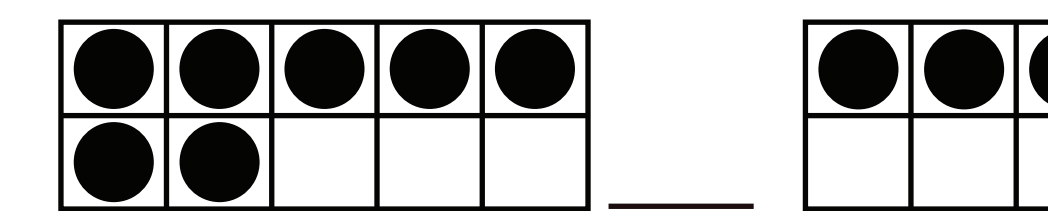